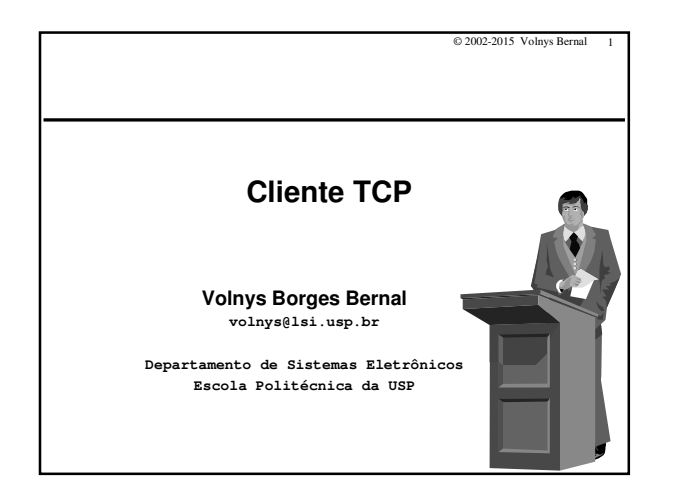

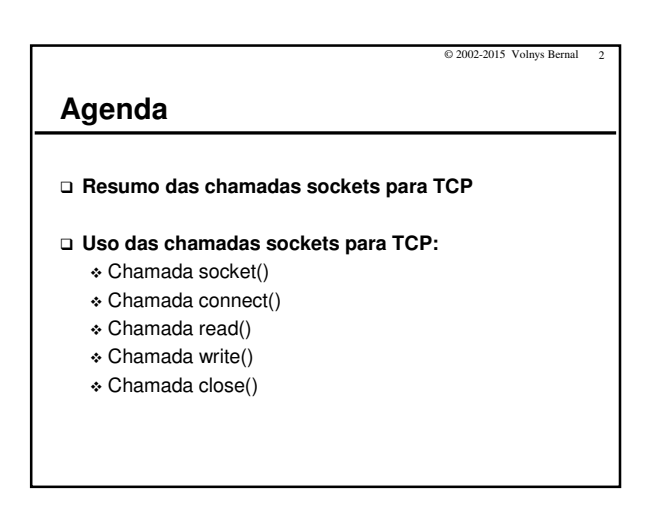

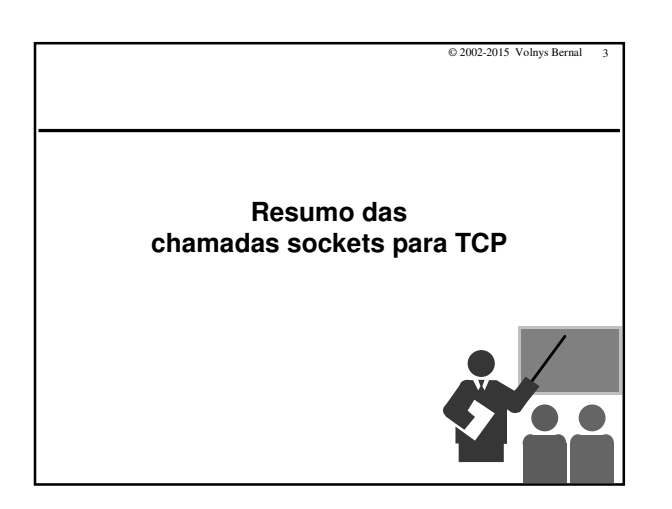

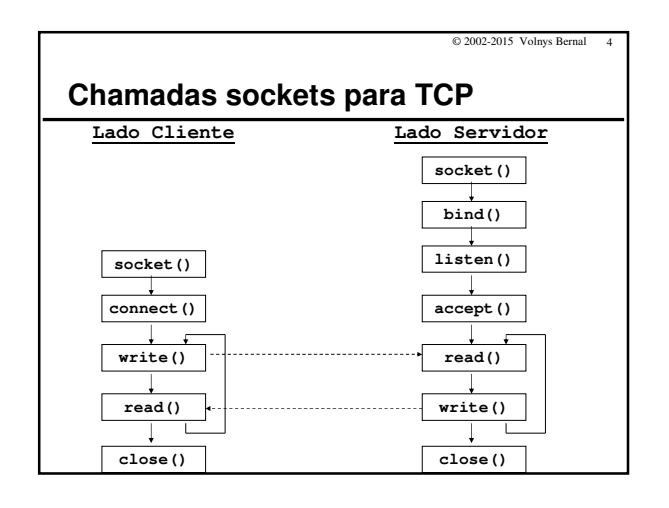

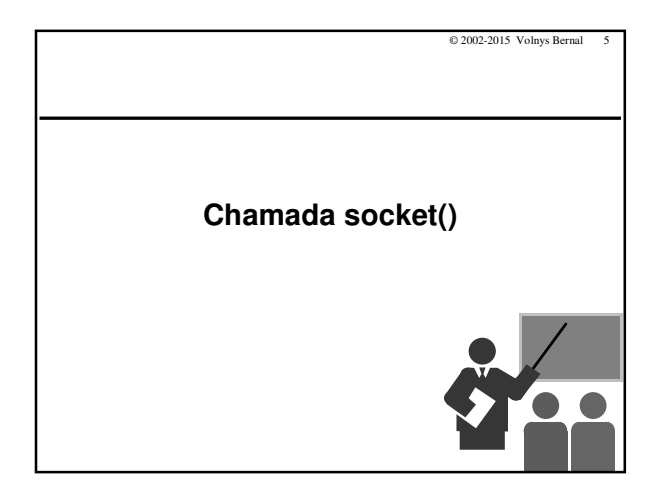

## **Chamada socket()**

**Objetivo**

- Criar um novo socket (plug de comunicação). Aloca estruturas de dados no sistema operacional para suportar a comunicação.

© 2002-2015 Volnys Bernal 6

## **Resultado**

- Retorna o descritor de arquivo (número inteiro).
- **Sintaxe sd = socket (int domain, int type, int protocol)**

**Observação:**

- Quando um socket é criado, não possui nenhuma informação sobre o parsocket (endereços IPs e portas dos parceiros).

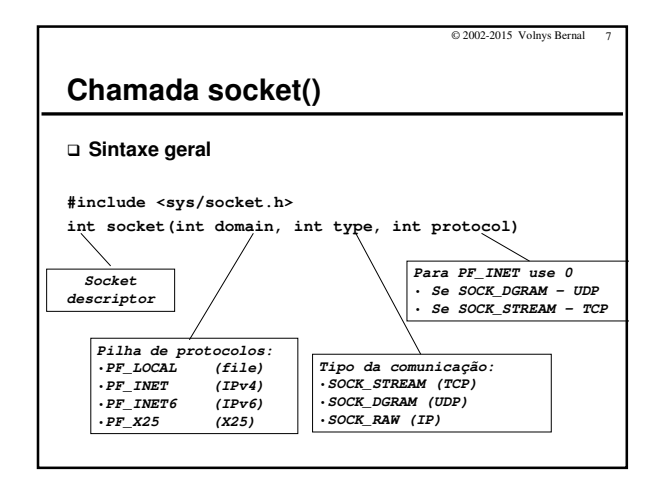

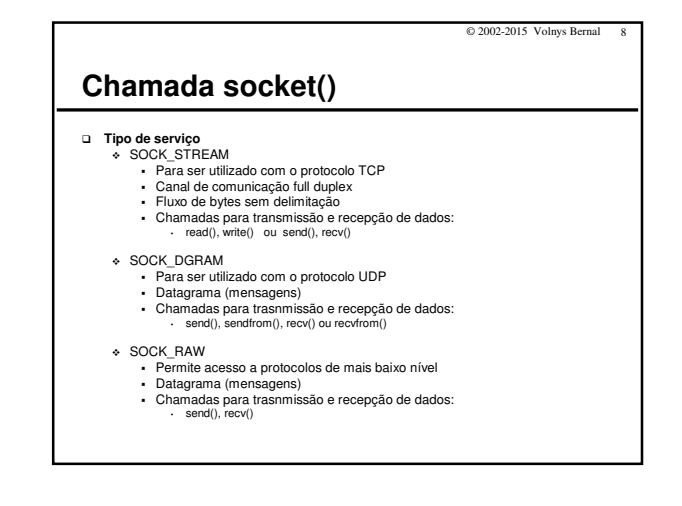

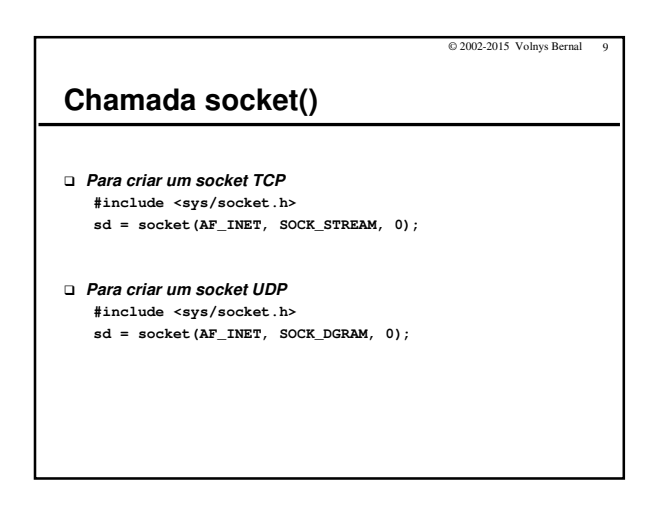

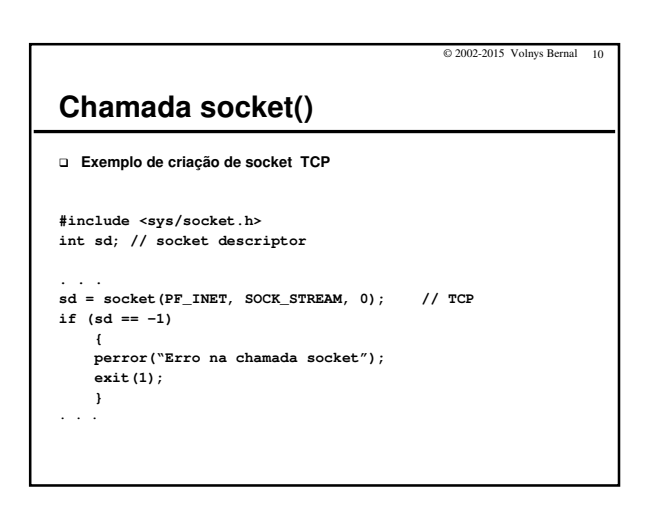

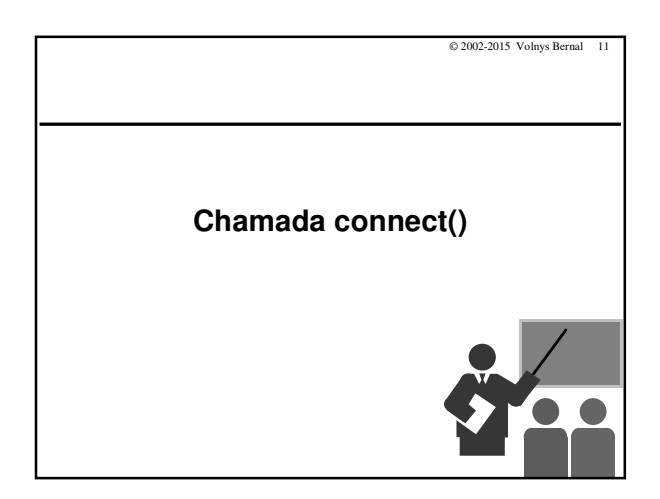

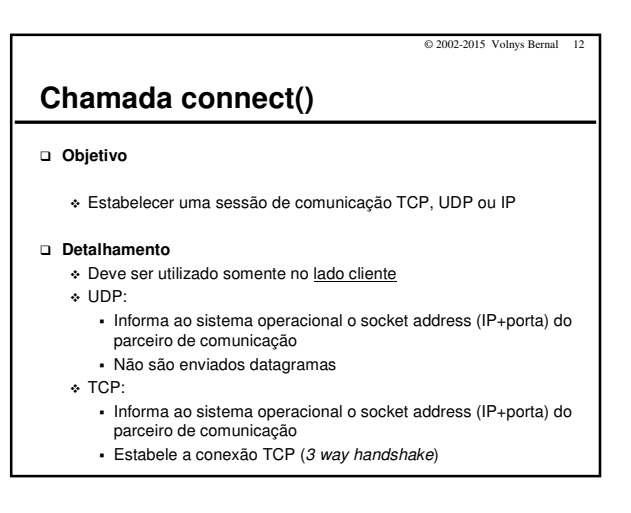

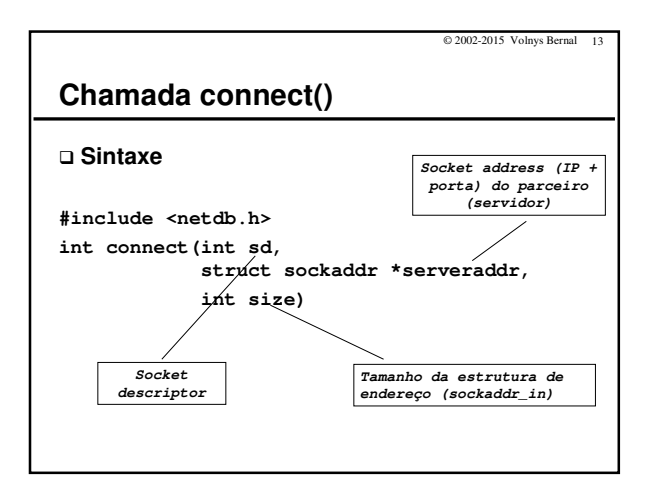

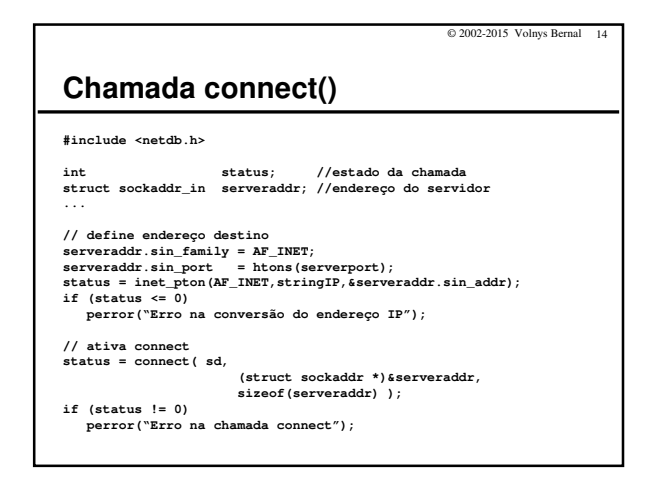

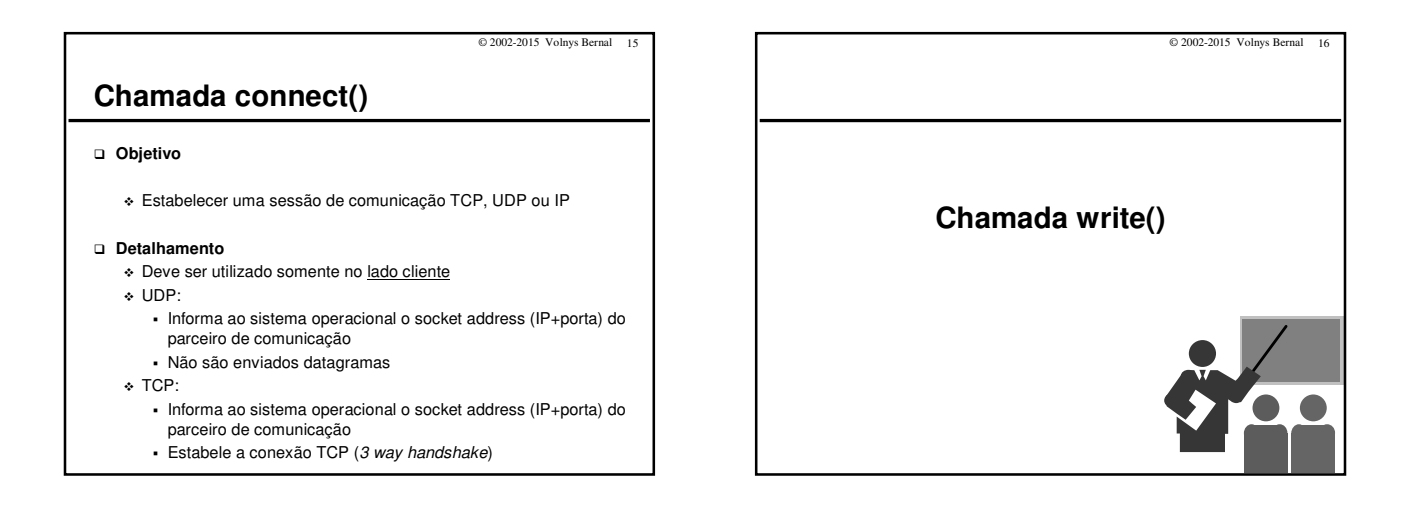

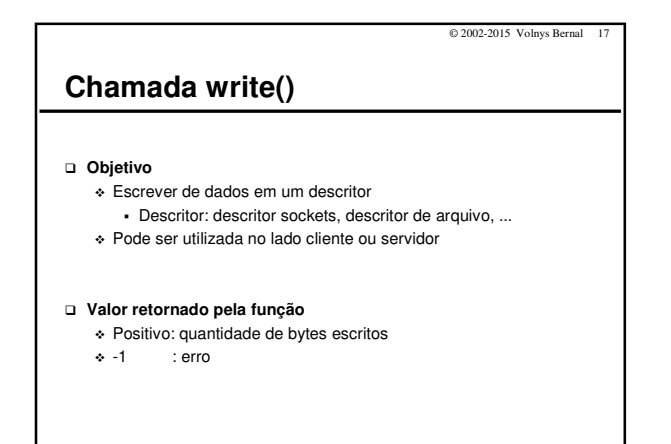

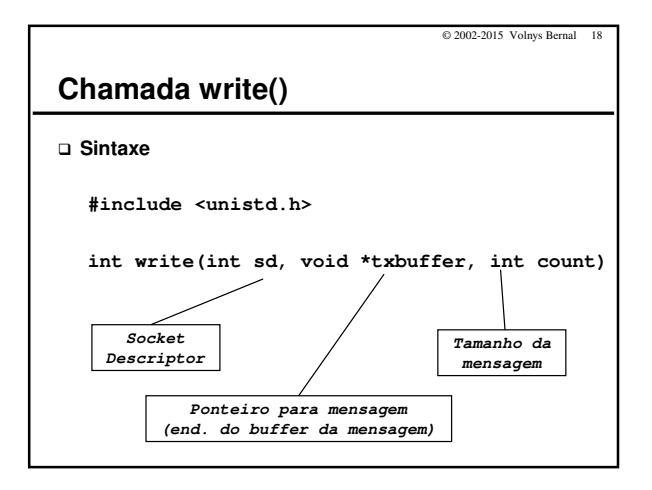

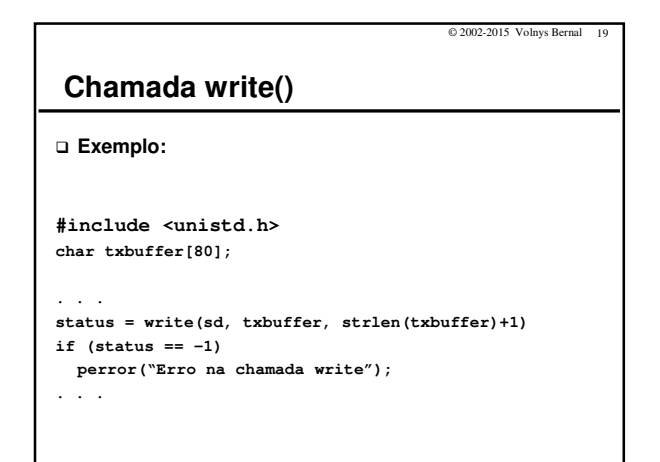

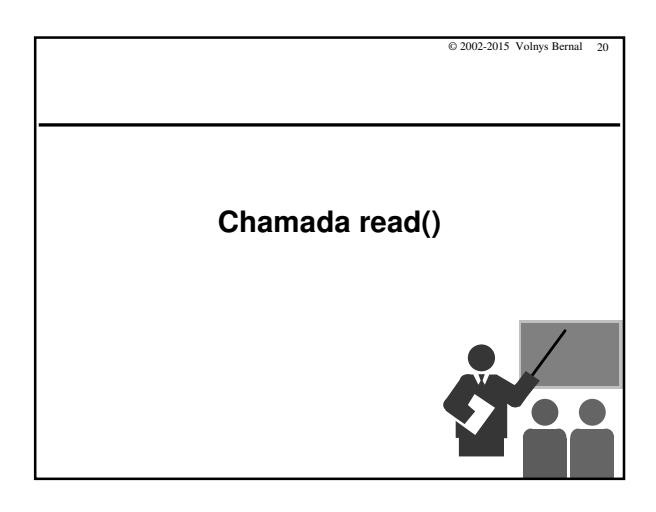

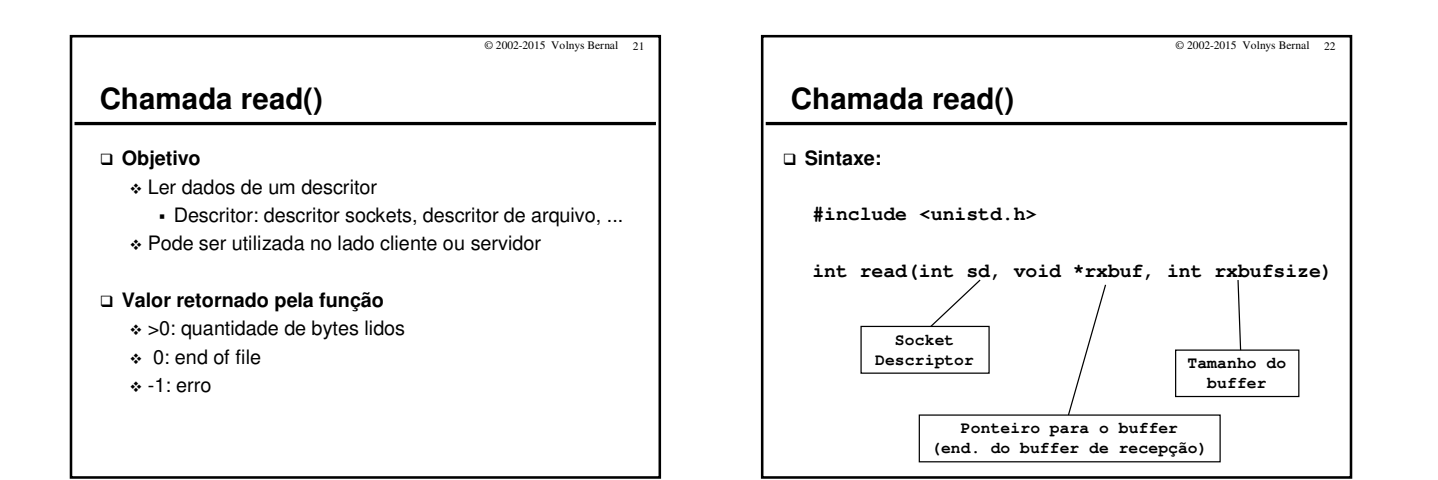

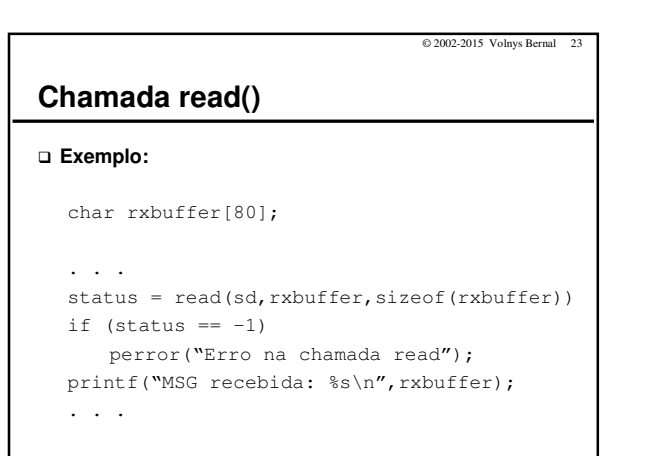

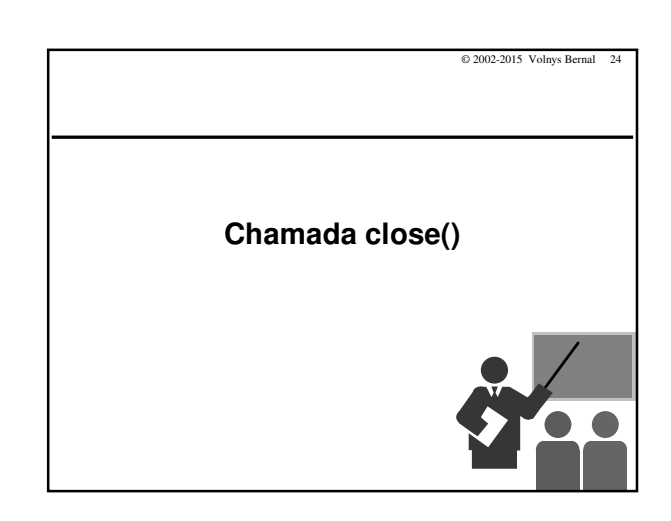

## Programação sockets Cliente TCP

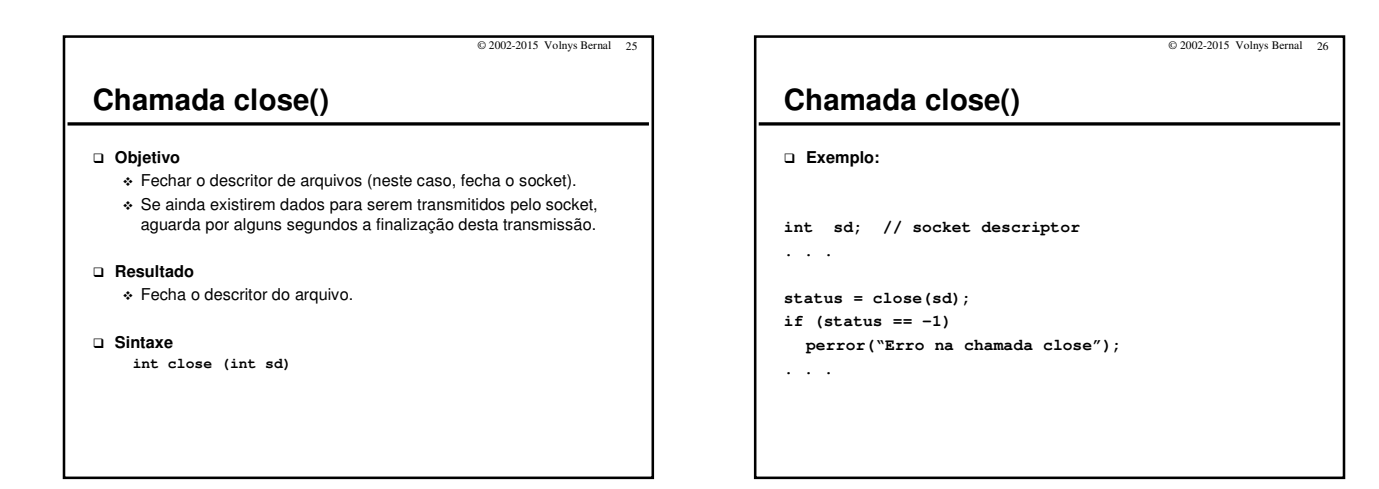

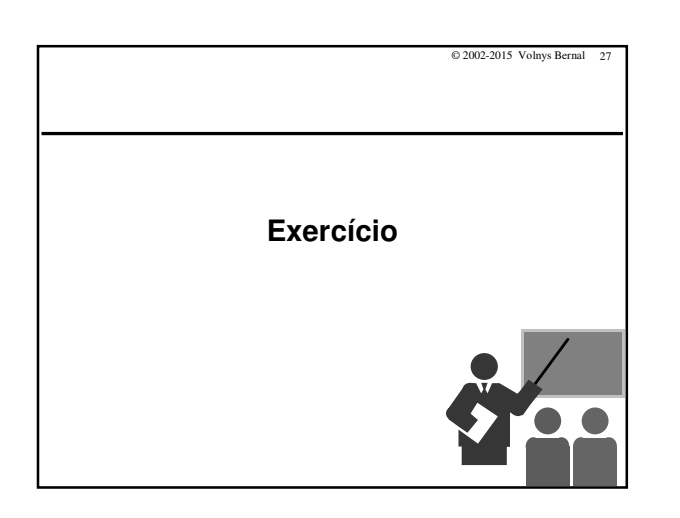

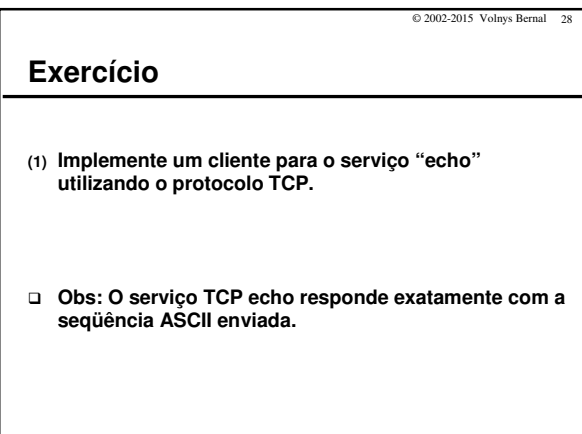

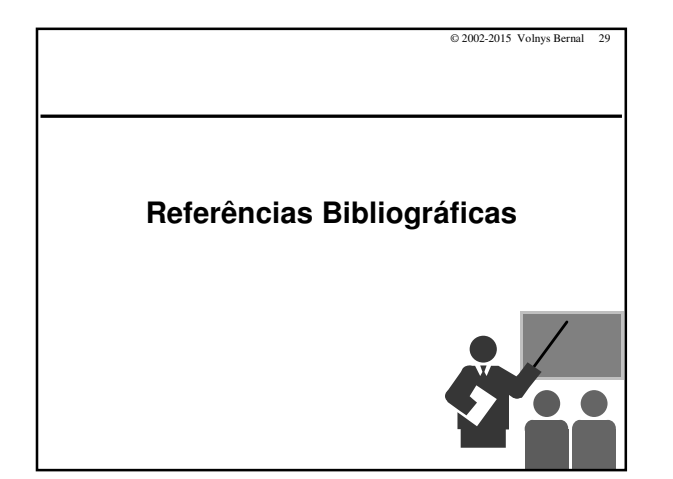

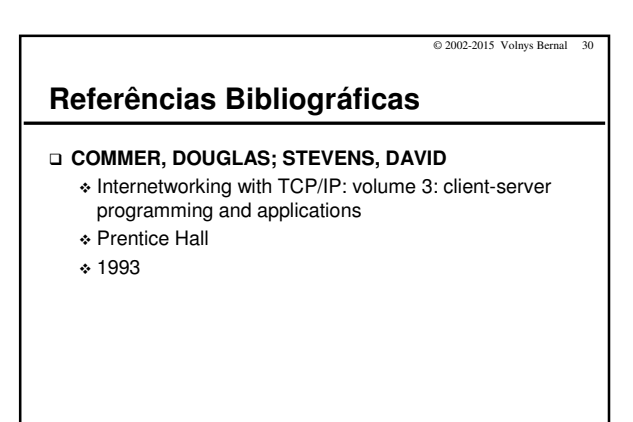